# A arquitectura IA32

A arquitectura de um processador é caracterizada pelo conjunto de atributos que são visíveis ao programador.

- Tamanho da palavra
- Número de registos visíveis
- Número de operandos
- Endereçamento de operandos
- O conjunto de instruções

# IA32 – O tamanho da palavra

Este é um parâmetro fundamental do sistema que determina, em *bits*:

- o tamanho, por defeito, dos números inteiros
- o tamanho dos endereços
- o tamanho dos registos de uso genérico
- o tamanho, por defeito, do bloco de dados que é lido da memória

O IA32 tem uma palavra de 32 *bits*, mas, por razões históricas, são as quantidades de 16 *bits* que são referenciadas como palavras (w), sendo as quantidades de 32 *bits* referenciadas como palavras longas (l).

32 *bits* permitem endereçar 232 *bytes* = 4 Gbytes

# IA32 – Registos visíveis

8 registos genéricos de 32 *bits* acessíveis em quantidades de 8 e 16 *bits*

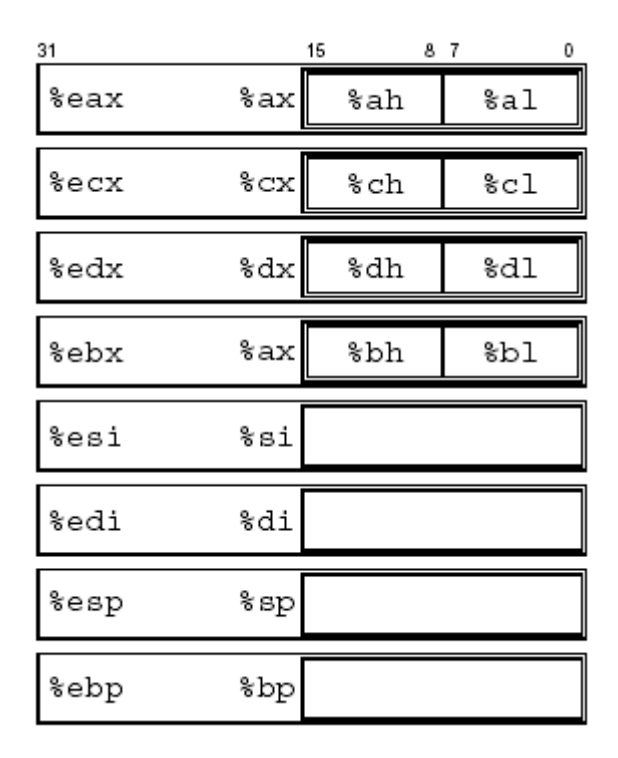

%ax, %bx, %cx, %dx  $-$  16 bits menos significativos dos respectivos registos

%ah, %bh, %ch, %dh – 2º byte menos significativo d os respectivos registos

%al, %bl, %cl, %dl – byte menos significativo d os respectivos registos

Apesar de genéricos, alguns destes registos são implicitamente usados por algumas instruções: %eax, %esp.

# Número de operandos

a = b + c; uma operação aritmética binária tem 3 operandos.

O conjunto de instruções de uma máquina pode suportar um número diferente de operandos:

0 operandos – os operandos estão no topo da stack e o resultado é posto no topo da mesma; **EX: add => push (pop+pop)**

1 operando – um dos operando e o destino da operação é um registo designado por acumulador; **EX: add b => acc = acc + b**

2 operandos – um dos operandos funciona também como destino da operação; **EX: add b,c => c = c + b**

3 operandos – todos os operandos são especificados na instrução; **EX: add b,c,d => b = c + d**

### IA32 – 2 operandos

 $, %esp = %esp * %esi (32 bits)$ 

addl %eax, %ebx  $\frac{1}{2}$ %ebx = %ebx+%eax movl %eax, %ebx ;%**ebx =%eax** subl %eax, %ebx ;%**ebx = %ebx-%eax** 

- mas também existem instruções de 1 operando:
- incl %ecx  $\frac{1}{2}$  %ecx = %ecx + 1 imull %ecx ; %edx:%eax = %eax  $*$  %ecx (64 bits)

AC1 – 4<sup>ª</sup> aula – Arquitectura do Conjunto de Instruções 5

imull %esi, %esp

Como indicar numa instrução quais os operandos?

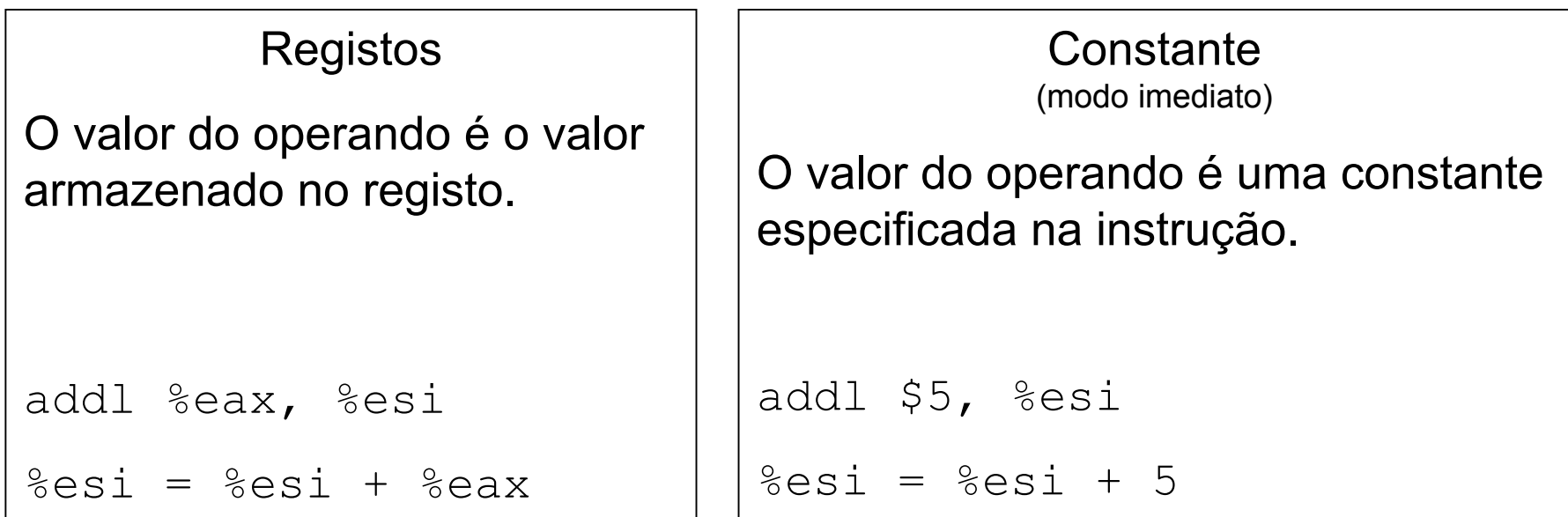

Um, e apenas um, dos operandos pode estar armazenado em memória.

Como especificar o endereço de memória?

O endereço é o resultado da avaliação da expressão:

Endereço = Base + Índice\*Escala + Deslocamento

onde:

- $\bullet$ Base  $\mathsf e$  Índice **são registos**
- $\bullet$ Escala é uma constante com o valor 1, 2, 4 ou 8
- •Deslocamento é uma constante com 32 *bits* no máximo

NOTA: Qualquer um destes campos pode estar omisso!

addl %eax, 1000(%ebp, %esi, 4)

**Significado:** somar a %eax a palavra (4 bytes) cujo endereço começa em %ebp + %esi\*4 + 1000. Resultado guardado em memória.

andl (,%eax, 8), %edx

**Significado:** AND da palavra (4 bytes) cujo endereço começa em %eax\*8 com o conteúdo de %edx. Onde fica o resultado?

subw %ax, 0x70AA

**Significado:** somar à palavra (2 bytes) cujo endereço começa em 0x70AA o valor de %ax. Resultado guardado em memória.

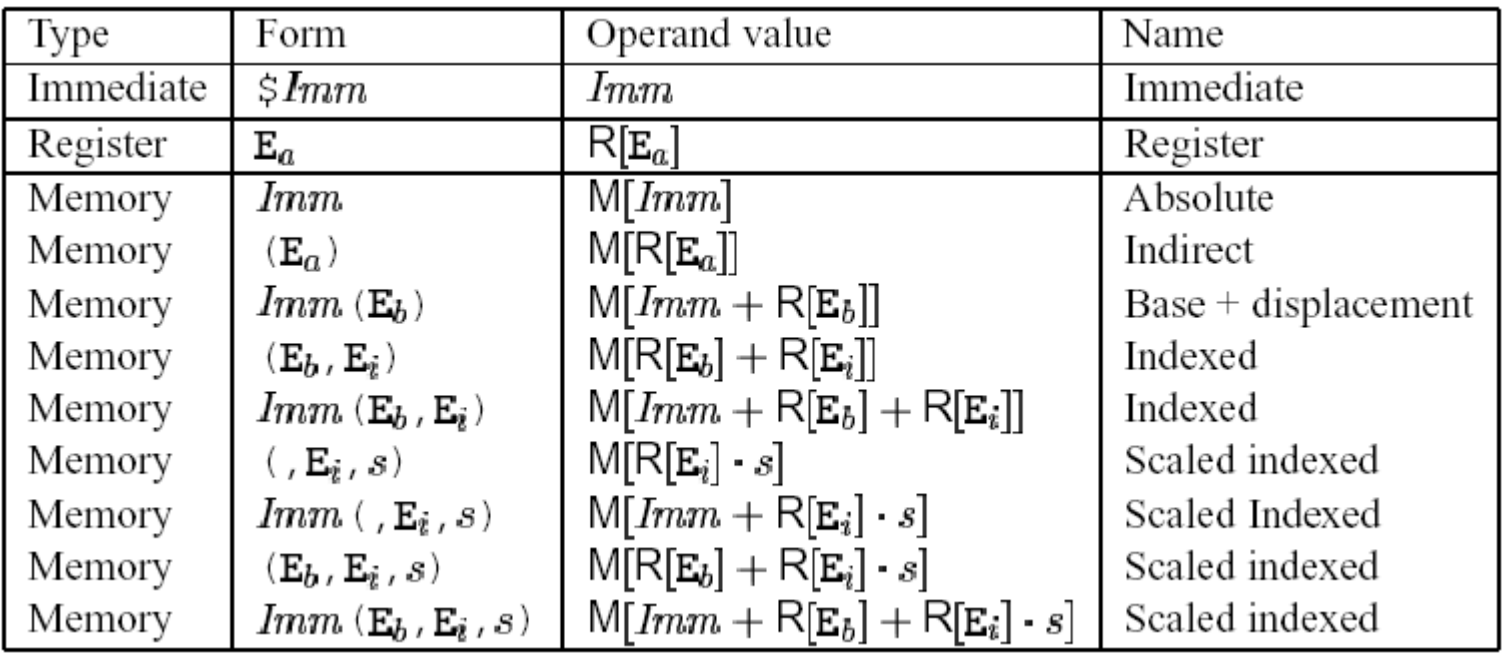

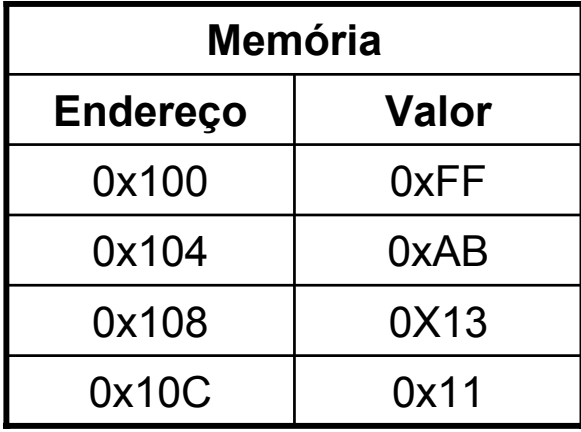

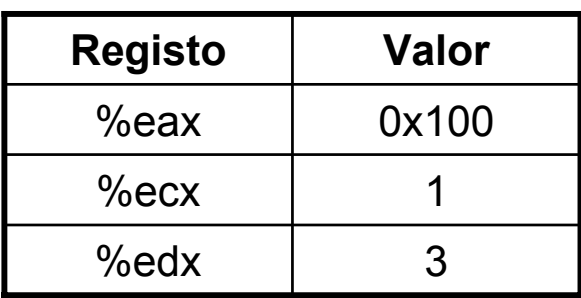

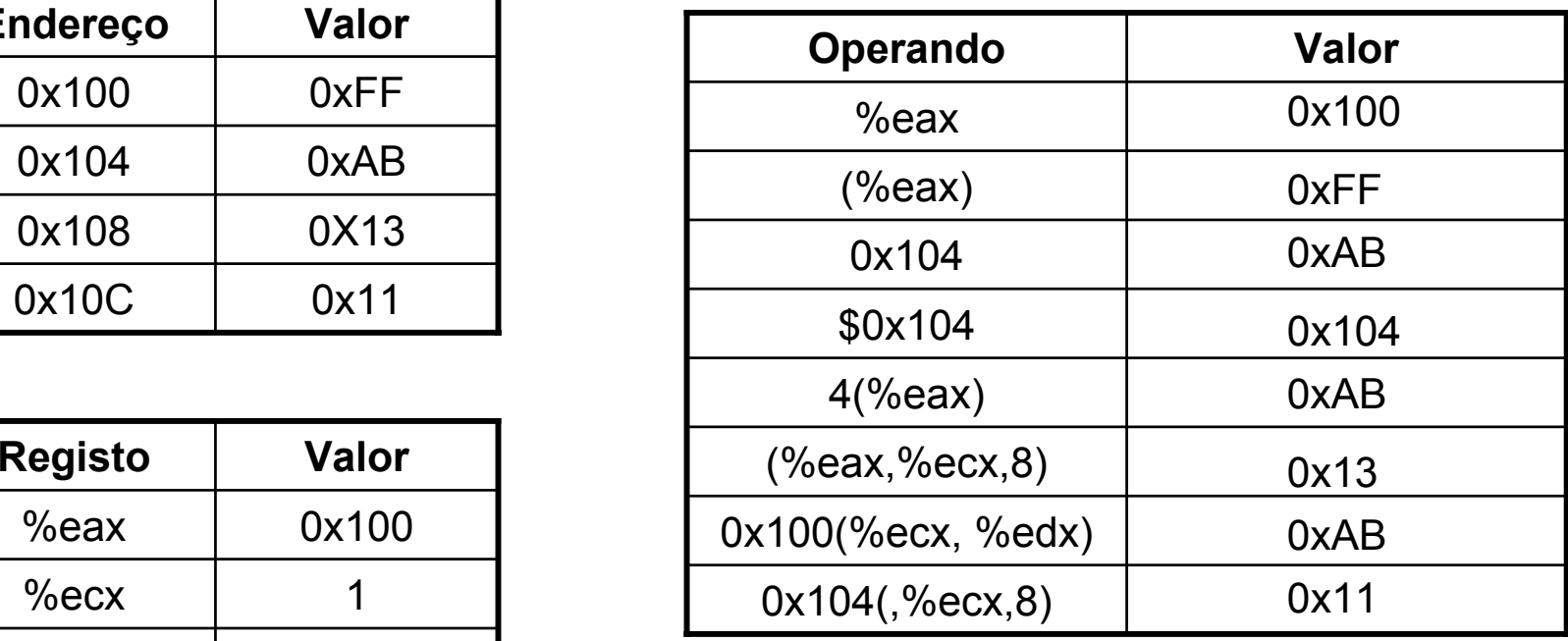

# IA32 – O conjunto de instruções:

#### operações lógic o-aritméticas

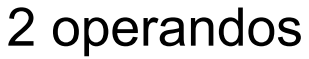

```
add? src, dest
sub? src, dest
and? src, dest
imull? src, dest
sar? shamt5, dest
onde? –
b, w, l
 shamt5 
∈ [0..31]
```
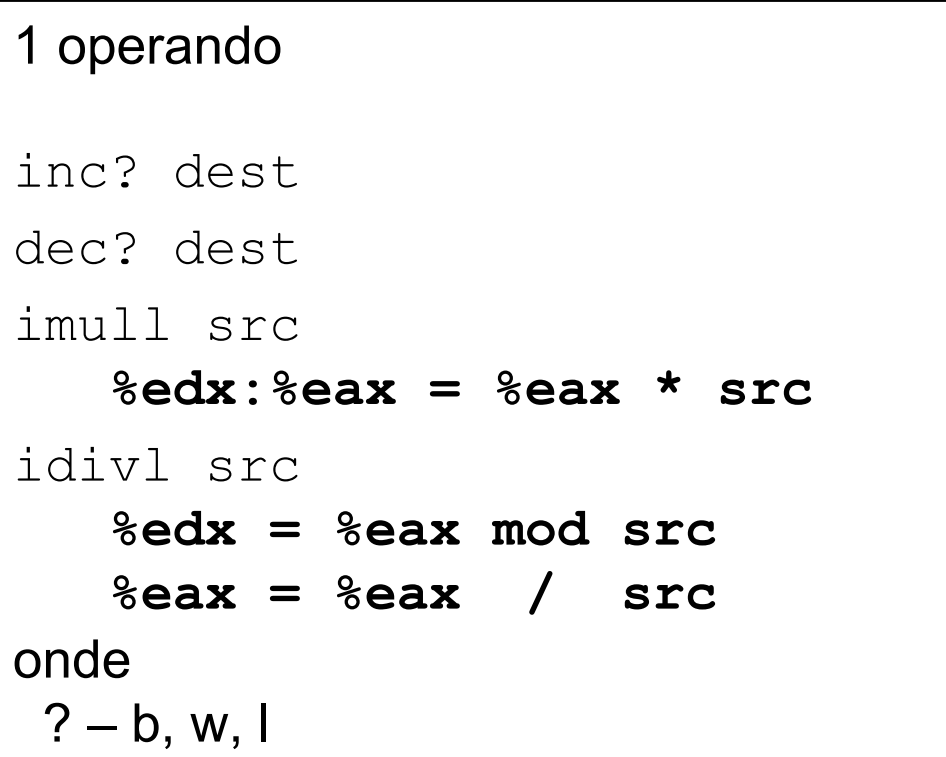

# IA32 – O conjunto de instruções:

operações de transferência de informação

```
mov? src, dest
lea? Imm(R1, R2, s), dest
onde? –
b, w, l
```
#### **Stack**

pushl src

popl dest

### IA32 – A stack

Estrutura de dados mantida em memória, do tipo LIFO. O *stack pointer* (%esp) aponta para o topo da stack. Esta cresce de endereços mais altos para endereços mais baixos. **pushl** subtrai 4 ao %esp e carrega uma palavra na memória. **pop<sup>l</sup>** lê uma palavra da stack e soma 4 ao %esp.

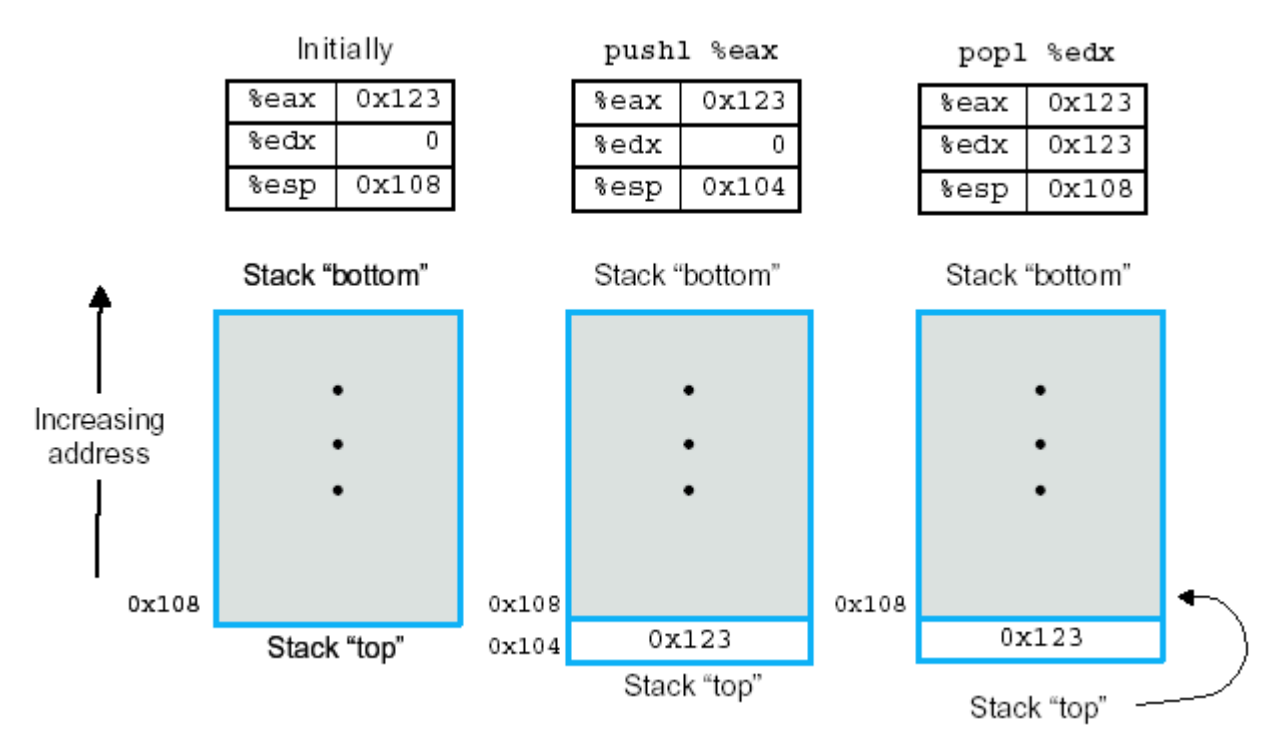

#### IA32 – O conjunto de instruções: *Flags* e operações de teste

```
4 flags: variam conforme o resultado da última operação
       ZF = 1 se zero
       SF = 1 se < zero
       CF = 1 se transporte
       OF = 1 se overflowcmp? src1, src2
# src2 – src1
# resultado não é guardado
test? src1, src2
# src2 AND src1
# resultado não é guardado
```
#### IA32 – O conjuntos de instruções: Operações de controlo de fluxo

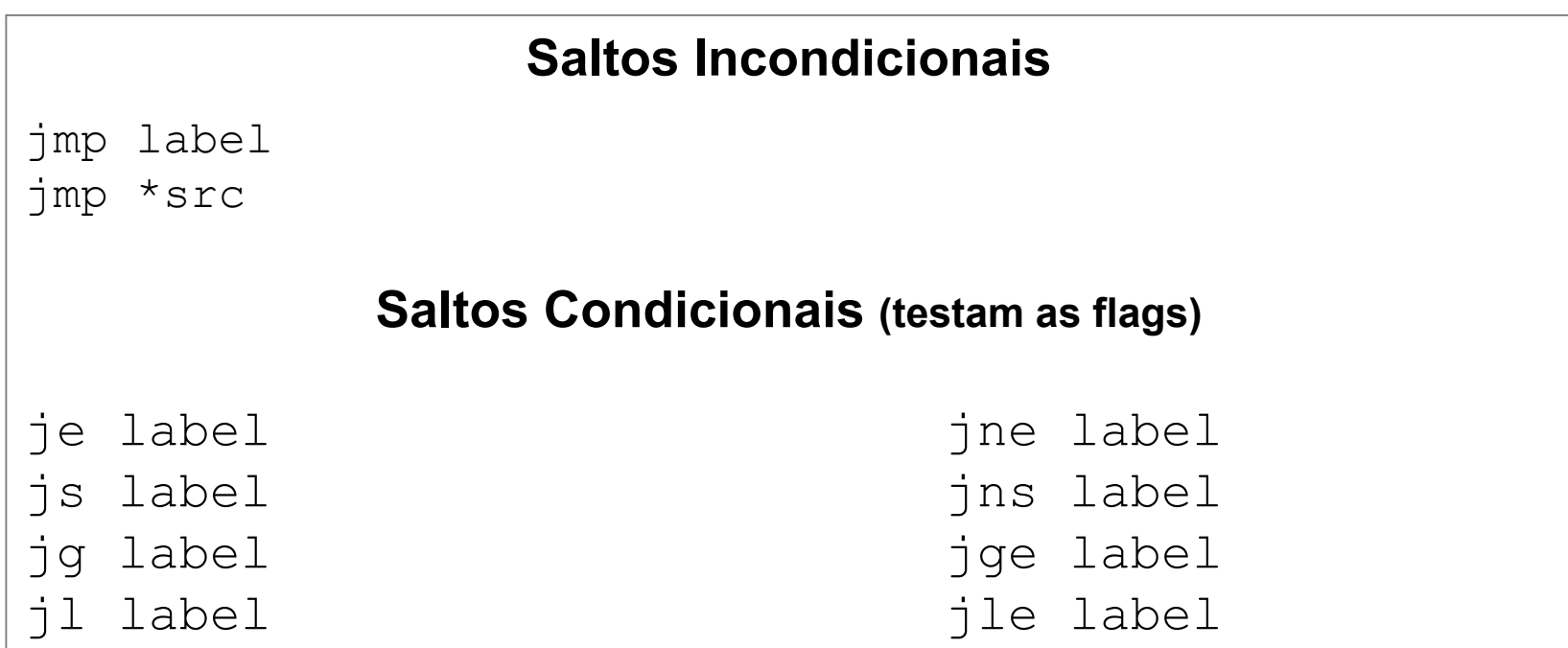

# IA32 – O Conjuntos de instruções:

Invocação de procedimentos

call labelcall \*Op # coloca endereço de retorno na stack

ret# lê endereço de retorno da stack

leave

# realiza algumas operações relacionadas com o acesso a # variáveis locais e parâmetros

### Sumário

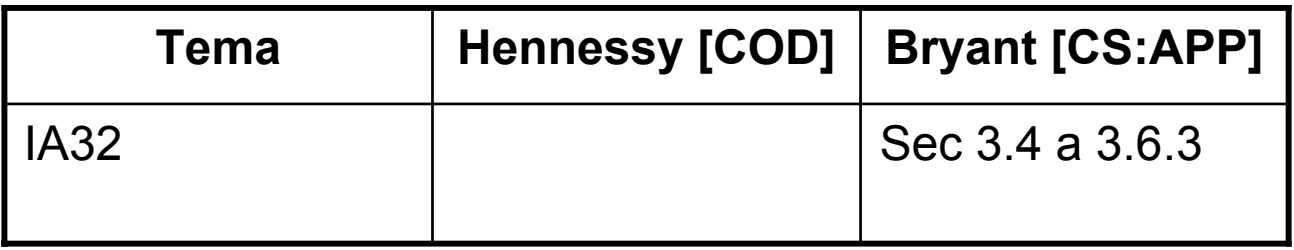